# **Преобразование симуляции nСloth в скелетную анимацию**

Материал из xrWiki

Описанные принципы относятся ко всем ситуациям, когда нужно превратить симуляцию тряпки в максимально приближенную скелетную анимацию, независимо от движка физической симуляции в Maya и целевого игрового движка.

Стотья когда-нибудь будет подробно дописана (с картинками).

# **Содержание**

- [1](#.D0.9E.D0.BF.D0.B8.D1.81.D0.B0.D0.BD.D0.B8.D0.B5_.D0.B4.D0.B0.D0.BD.D0.BD.D0.BE.D0.B9_.D1.82.D0.B5.D1.85.D0.BD.D0.B8.D0.BA.D0.B8) [Описание данной техники](#.D0.9E.D0.BF.D0.B8.D1.81.D0.B0.D0.BD.D0.B8.D0.B5_.D0.B4.D0.B0.D0.BD.D0.BD.D0.BE.D0.B9_.D1.82.D0.B5.D1.85.D0.BD.D0.B8.D0.BA.D0.B8)
- [2](#.D0.9F.D0.BE.D0.B4.D0.B3.D0.BE.D1.82.D0.BE.D0.B2.D0.BA.D0.B0_.D0.B3.D0.B5.D0.BE.D0.BC.D0.B5.D1.82.D1.80.D0.B8.D0.B8) [Подготовка геометрии](#.D0.9F.D0.BE.D0.B4.D0.B3.D0.BE.D1.82.D0.BE.D0.B2.D0.BA.D0.B0_.D0.B3.D0.B5.D0.BE.D0.BC.D0.B5.D1.82.D1.80.D0.B8.D0.B8)
- $\blacksquare$  [3](#.D0.A1.D0.B8.D0.BC.D1.83.D0.BB.D1.8F.D1.86.D0.B8.D1.8F_.D1.82.D1.80.D1.8F.D0.BF.D0.BA.D0.B8_.D0.B2_ncloth) [Симуляция тряпки в ncloth](#.D0.A1.D0.B8.D0.BC.D1.83.D0.BB.D1.8F.D1.86.D0.B8.D1.8F_.D1.82.D1.80.D1.8F.D0.BF.D0.BA.D0.B8_.D0.B2_ncloth)
- [4](#.D0.A1.D0.BE.D0.B7.D0.B4.D0.B0.D0.BD.D0.B8.D0.B5_.D0.BD.D0.B5.D0.BF.D1.80.D0.B5.D1.80.D1.8B.D0.B2.D0.BD.D0.BE.D0.B3.D0.BE_.D1.86.D0.B8.D0.BA.D0.BB.D0.B0_.D0.B0.D0.BD.D0.B8.D0.BC.D0.B0.D1.86.D0.B8.D0.B8) [Создание непрерывного цикла анимации](#.D0.A1.D0.BE.D0.B7.D0.B4.D0.B0.D0.BD.D0.B8.D0.B5_.D0.BD.D0.B5.D0.BF.D1.80.D0.B5.D1.80.D1.8B.D0.B2.D0.BD.D0.BE.D0.B3.D0.BE_.D1.86.D0.B8.D0.BA.D0.BB.D0.B0_.D0.B0.D0.BD.D0.B8.D0.BC.D0.B0.D1.86.D0.B8.D0.B8)
- [5](#.D0.A1.D0.BA.D0.B5.D0.BB.D0.B5.D1.82_.D0.B8_.D0.BF.D1.80.D0.B8.D0.B2.D1.8F.D0.B7.D0.BA.D0.B0_.D1.81.D1.83.D1.81.D1.82.D0.B0.D0.B2.D0.BE.D0.B2_.D0.BA_.D0.B2.D0.B5.D1.80.D1.88.D0.B8.D0.BD.D0.B0.D0.BC) [Скелет и привязка суставов к вершинам](#.D0.A1.D0.BA.D0.B5.D0.BB.D0.B5.D1.82_.D0.B8_.D0.BF.D1.80.D0.B8.D0.B2.D1.8F.D0.B7.D0.BA.D0.B0_.D1.81.D1.83.D1.81.D1.82.D0.B0.D0.B2.D0.BE.D0.B2_.D0.BA_.D0.B2.D0.B5.D1.80.D1.88.D0.B8.D0.BD.D0.B0.D0.BC)
- [6](#.D0.97.D0.B0.D0.BF.D0.B5.D0.BA.D0.B0.D0.BD.D0.B8.D0.B5_.D0.B0.D0.BD.D0.B8.D0.BC.D0.B0.D1.86.D0.B8.D0.B8) [Запекание анимации](#.D0.97.D0.B0.D0.BF.D0.B5.D0.BA.D0.B0.D0.BD.D0.B8.D0.B5_.D0.B0.D0.BD.D0.B8.D0.BC.D0.B0.D1.86.D0.B8.D0.B8)
- [7](#.D0.A7.D0.B8.D1.81.D1.82.D0.BA.D0.B0_.D1.81.D1.86.D0.B5.D0.BD.D1.8B_.D0.B8_.D1.8D.D0.BA.D1.81.D0.BF.D0.BE.D1.80.D1.82) [Чистка сцены и экспорт](#.D0.A7.D0.B8.D1.81.D1.82.D0.BA.D0.B0_.D1.81.D1.86.D0.B5.D0.BD.D1.8B_.D0.B8_.D1.8D.D0.BA.D1.81.D0.BF.D0.BE.D1.80.D1.82)

## **Описание данной техники**

Вкратце: симулируется низкополигональная тряпка, к каждому из её анимированных вершин привязывается один суставчик скелета, симуляция запекается в кейфреймы, скелет привязывается к мешу, и всё экспортируется в игровой движок.

## **Подготовка геометрии**

Создание флага-плейна

## **Симуляция тряпки в ncloth**

Симуляция тряпки ncloth

#### **Создание непрерывного цикла анимации**

Тряпка симулирована, но анимация имеет конец и начало. Нужно это исправить

#### **Скелет и привязка суставов к вершинам**

Создаётся скелет, каждый сустав констрейном цепляется к одной вершине симулированной тряпки.

#### **Запекание анимации**

Движение костей запекается в ключевые кадры, с которыми можно работать на таймлайне.

#### **Чистка сцены и экспорт**

Сцена чистится от мусора, анимация и скелетный меш экспортируются.

Источник — [«https://xray](https://xray-engine.org/index.php?title=Преобразование_симуляции_nСloth_в_скелетную_анимацию&oldid=904)engine.org/index.php?title=Преобразование симуляции nCloth в скелетную анимацию &oldid=9 [04](https://xray-engine.org/index.php?title=Преобразование_симуляции_nСloth_в_скелетную_анимацию&oldid=904)»

[Категория:](http://xray-engine.org/index.php?title=%D0%A1%D0%BB%D1%83%D0%B6%D0%B5%D0%B1%D0%BD%D0%B0%D1%8F:%D0%9A%D0%B0%D1%82%D0%B5%D0%B3%D0%BE%D1%80%D0%B8%D0%B8)

[Maya](http://xray-engine.org/index.php?title=%D0%9A%D0%B0%D1%82%D0%B5%D0%B3%D0%BE%D1%80%D0%B8%D1%8F:Maya)

- Страница изменена 4 января 2019 в 18:37.
- К этой странице обращались 1037 раз.
- Содержимое доступно по лицензии [GNU Free Documentation License 1.3 или более поздняя](http://xray-engine.org/index.php?title=License) (если не указано иное).

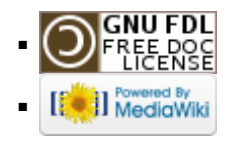